#### in this issue >>>

Roger's report The review – April Speakers How do I do that? Question corner Snippets Competition news

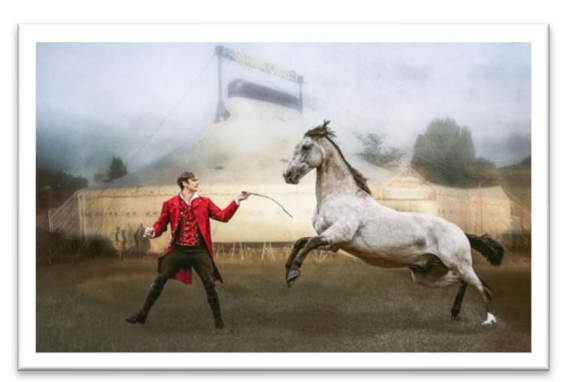

"Virtuoso" – Trish Bloodworth –  $3<sup>rd</sup>$  place prints

A Monthly Insight into the activities of Stroud Camera Club

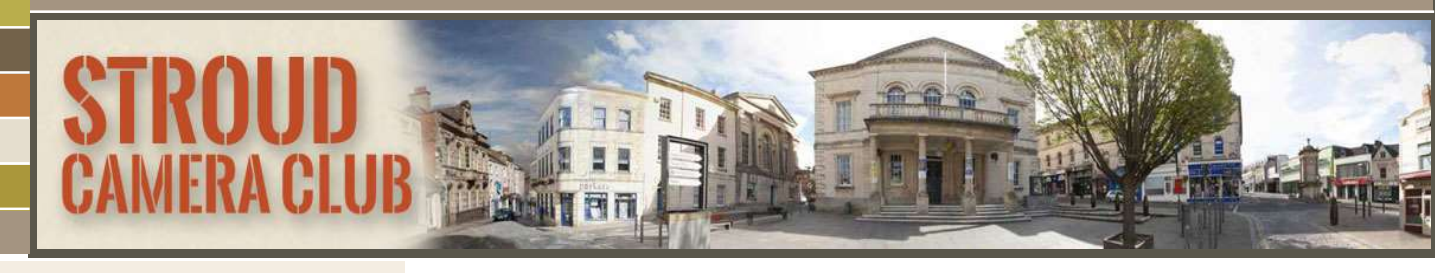

# Welcome to Stroud Camera Club

We hope you enjoy this Newsletter. If you want any help with matters relating to the club, or your photography in general, we are here to help.

Chairman: Roger Matthews Secretary: Trish Bloodworth Treasurer: Leslie Holmes Competitions: Richard Atkinson Publicity: Jenny Smith Programme: Ali Garrett (elect) For more information, including contact emails for all the committee please go to www.stroudcameraclub.co.uk

> "Dinner's sorted" – Leslie Holmes Highly Commended - Digital

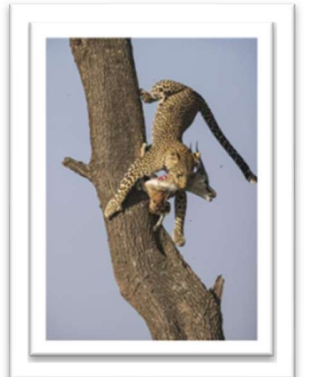

# Roger's Report Contacts >>>

Well, I didn't see that one coming - testing positive for COVID on the afternoon of the AGM! I have no idea where I picked it up but fortunately, I returned a negative test in time to head off for a much-delayed trip to Disneyland with the grandchildren a few days later.

Sadly, I missed the AGM but hope my report (now posted on the website) conveyed my sincere gratitude to the SCC Committee members who have worked so hard on your behalf to make our club so successful and enjoyable. Despite the challenges of running a club through the pandemic, we are in a strong position as reflected not just by the number of members we have, but by their enthusiasm and the quality of images being produced.

Although I missed the Image of the Year, I did have an opportunity to review all of the images and I was blown away by the overall quality. Derrick (DPI) and Trish (Print) were very worthy winners in highly competitive competitions. No fewer than 11 different members entered DPIs judged as commended or higher and 5 members had prints commended and above. Strength in breadth and depth!

Sadly, my own efforts fell short this year, but I can at last report some success as I am

no longer a 'salon virgin' having had an image accepted at the Cheltenham International Salon of Photography. Of course, I was not alone with possibly a record number of SCC members having images accepted - congratulations to you all.

Issue #20

Apr

Unfortunately, I am away for the remainder of the season as I am walking in the Hebrides and hopefully taking some images that will do well in competition next season. I will, therefore, miss the social on  $12<sup>th</sup>$  May so I would just like to take this opportunity to thank you all for making Stroud Camera Club so enjoyable - being your Chairman is a privilege. Enjoy the break, through the latter half of May and I look forward to seeing many of you at Summer Club starting on 9 Jun.

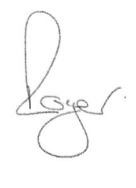

AND FINALLY – REMEMBER Whatever you do, always give 100% (unless you are donating blood)!

### The review >>>

# Steve Varman – More Creative Photography

Once again Steve did not disappoint, this time showing us a further range of creative and eclectic photography. Starting with Infrared and explaining to us the intricacies of the camera conversion, through to the exposure and post processing of the image, he wowed us with not only his trees, but his flowers, and landscapes too.

A brief trip into the world of Intentional Camera Movement (ICM) which Steve uses to great effect in a mainly abstract manner. Then on to his amazing food photography, which is probably where he really has found his niche. Last time we had pea and mash potatoes – this time we saw teabags, broccoli and bread creating masterpieces.

Steve is very generous with his explanations and showing us some before and after images – whilst not to everyone's liking his use of photoshop in particular to remove distractions and add back interesting additional elements was of the highest calibre. His imagination obviously runs riot, but the resulting images were stunning.

If you haven't yet had a look at his website, take a peek, you will be further inspired to try your hand at something new and different.

https://stevevarman.co.uk/

#### AGM

The AGM may not be the most exciting event of the year, but it is a very necessary part of the Club. It must be said that we have managed very well to avoid the implications of Covid, but it was quite a relief when the  $22<sup>nd</sup>$  member walked through the door on the evening to complete the required quorum. Not only had our Chairman succumbed at the last minute, but we also had several others isolating, or not able to attend due to vulnerabilities. So, thank you to all the members supporting the evening, and engaging with the various proposals. Full minutes of the AGM were made available to members and can be found on the website. The main changes agreed:

- Re-election of the committee with one change, Ali Garrett to replace Margot Page (who has stood down, for health reasons, having put in place 90% of the next season's programme.) Dave Swinburne is also a new co-opted member, and René Cason has been formally elected as Assistant Competition Secretary
- Amendments to competitions:
	- o No Groups from 2022/2023 season
	- o Change to scoring system now will be absolute scores in range  $0 - 20$  (with the potential of more than one at the top score)

Full details are in the minutes and the new competition rules, both are on the website.

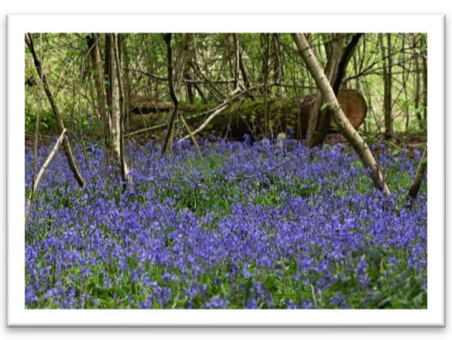

"Bluebells" – Guy Bryan Guy's image posted on Facebook started a small "bluebell war" amongst members!

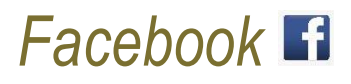

#### Upload your images to be the "face" of Stroud Camera Club for a month.

Why don't you share some images via our Facebook group? It will be lovely to see them, and if you would like yours to be the featured image, just tag it #coverphoto and our Publicity Secretary, Jenny Smith will add it to her collection of potentials for the cover image.

If you are not yet a member, simply click the link within Facebook and answer 3 very simple questions.

For more information go to https://facebook.com/stroudcameraclub

## Highlights >>>

# The month in review:

April has been a very busy month for the Club, with a range of activities to suit everyone. Steve Varman is always an excellent speaker, with a wide range of creative skills on show, in particular his use of mundane household objects. Members were encouraged to put into action some of what they had learned at our "Tabletop" photography evening.

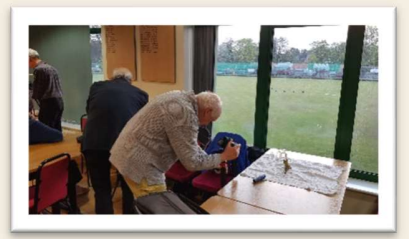

Interesting items ranging from dead flowers, dying fruit, to moon rocks and toy vehicles, were on display for members to photograph. Several of the more experienced members were also ready with advice and help when it was requested.

It is often felt that camera clubs are odd, in that cameras are rarely seen, so once again SCC defied the "norm" with this very enjoyable evening and several members were heard to remark what fun they had and how nice to have an evening at which it was easy to have a chat to other members.

It was certainly a relaxing event after the intensity of both the AGM and the Image of the Year competition earlier in the month! Members enjoying the tabletop photography

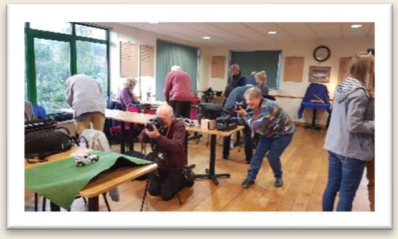

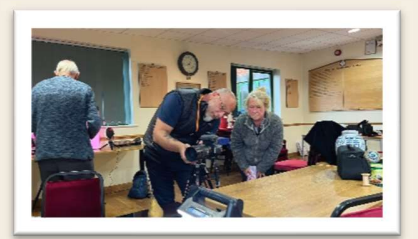

evening – images from Annie and Jenny

# How do I do that? Dealing with "artifacts"

Artifacts, (also known as artefacts) are generally caused when images are converted into JPEG files – necessary, as we know, for being able to share your image in most environments, and even to have your image printed.

Most artifacts are caused by compression, and indeed by what is termed "lossy" compression.

Lossy data compression involves discarding some of the media's data so that it becomes small enough to be stored within the desired disk space. However, this does mean in the case of a photograph, if a JPEG is saved, or an image converted from a RAW file some of the data is "thrown away" and the result can be a loss of quality or introduction of artifacts. The compression algorithm may not be intelligent enough to discriminate between distortions of little importance and those objectionable to the user, such as "banding" or "halos."

#### What is "banding"?

Banding typically occurs when a colour is graduated across a number of shades—like light blue to dark blue in a sky. The graphic below shows banding and artifacts in the left circle and a clean continuous tone image in the right circle.

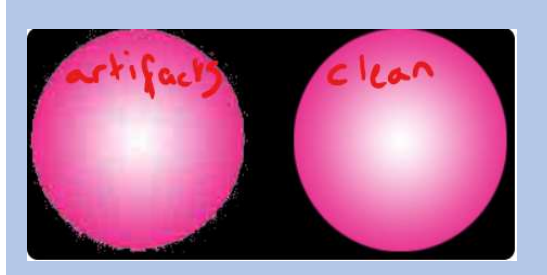

In a continuous tone image, the transition from one tone to the next is seamless. In an image with evident banding, it is as if what should be a smooth line on a graph is "stepped," and we can see each of those transitions from one tone to another in the image.

Banding happens when there aren't enough tones available to recreate a seamless gradation; that is why they're most common in 8-bit image files and with image files that have been heavily compressed. In each case, there are less colours available with which to work. An 8-bit photograph will have 256 tonal values per colour and a 16-bit one has 65,536. Quite a difference!

Thus, if possible, to avoid banding in the first place, work on your images in 16-bit mode, so you will have exponentially more colours to work with.

A second step you can take to minimize banding is to avoid overly compressing your image files – save in the highest quality you can.

Photoshop has a recent filter – filter>neural filters>jpeg artifacts removal – this is designed specifically for this issue.

An old trick for eliminating banding is actually to hide it with a bit of noise. To do this, simply duplicate the image onto a new layer and choose Noise>Add Noise from Photoshop's Filter menu. Alternatively, blur it - choose Filter>blur>surface blur.

In both options, you can use a mask to apply the effect selectively.

Another way of ridding yourself of banding could be to use a texture overlay – something as simple as a photograph of a wall can be added at a low opacity and an associated blend mode.

Finally, you could consider replacing the sky, if the banding is within the sky and you are not seeing sufficiently good results with any of the other options.

Other software can also be used of course!

#### Question corner>>>

# $Q$ : What does having a "halo" mean?

 $\mathcal{A}$  :  $\mathbb{R}$ A halo in photography is a white line around objects, often trees, buildings, mountains. These form when you process your image and technically reduce the contrast ratio of an image. (Also known as tone-mapping). if you over do this tone mapping, halos are formed around high contrast regions. In other words, it is formed where the dark pixels meet the white pixels in a photograph.

The best way to avoid "halos" is to lessen your processing! Take your sliders back a notch before finalising your image. Be careful too with "sharpening" as this is simply adjusting the contrast of an image giving the illusion of a sharper image – so again "back off"!

# Federation News

The WCPF Members Exhibition

Takes place at **Bovey Tracey Golf Club** 

May 1st to May 16th 10:00 to 16:30

Presentations: May 1st 11:00

Bovey Tracey Golf Club, Bovey Tracey, Newton Abbot, Devon TQ13 9NG

For more information email: mpix.wcpf@gmail.com

Let Trish know any snippets of information that you would like included in future newsletters. Contact her using email: secretary@stroudcameraclub.co.uk

# **SCC Day Trips**

Planning is currently under way to investigate a potential day trip to The Black Country Living Museum in Dudley.

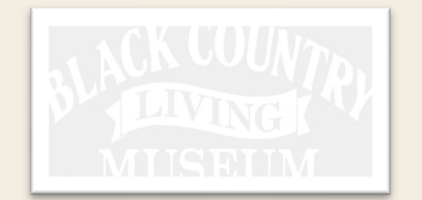

https://bclm.com/

If you haven't yet put your name on the list as a possible for this trip, please let Trish know asap via secretary@stroudcameraclub.co.uk

The date of the trip is not yet confirmed, but likely to be late June, or early July. Costs and further details will be released as soon as we have firmed up the idea! It will be a full day, with tons of photo opportunities.

A future trip potential is St Fagan's (Cardiff), and we are also considering Dunraven Bay (Bridgend).

If you have any other suggestions for a day trip, or a summer club evening please do get in touch.

# Image of the Year – Prints - Winner

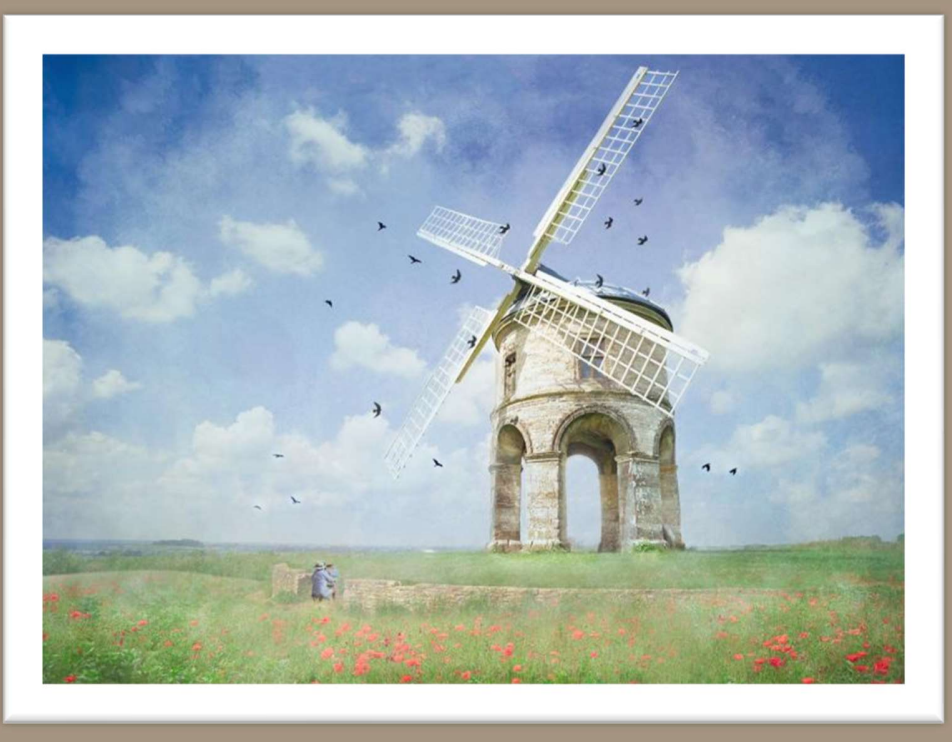

"Windmills of my mind" – Trish Bloodworth – 1 st Place

# Digital – Winner

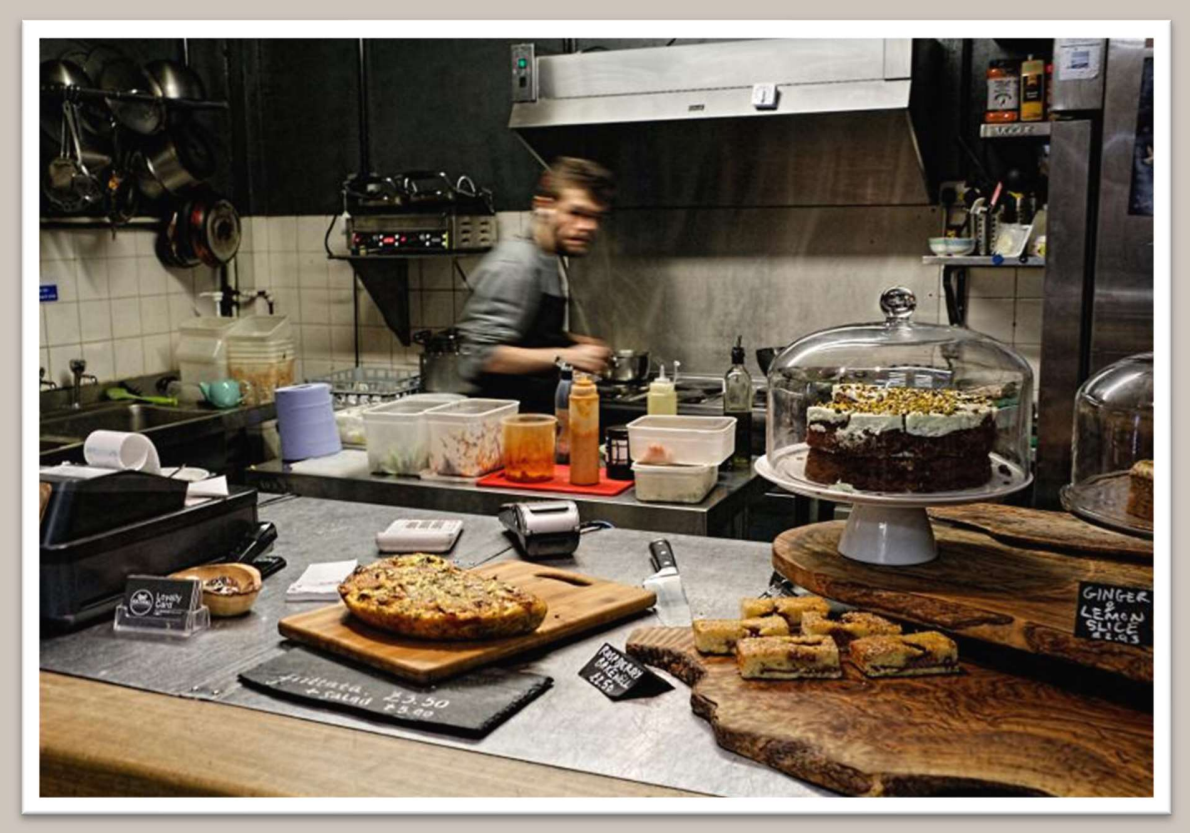

"Fast food" – Derrick Whitmore – 1st Place

"Buy a professional camera and you are a professional photographer. Buy a flute and you own a flute!"

# 2022 competitive

Image of the Year, known as "The Big One" – with a new judge to Stroud, Mike Dales; so, this year was very much an unknown quantity – no choosing images to please the judge (not that we should be doing this anyway) and with new members having produced some excellent work during the season this was bound to be a really interesting and competitive event.

We were not disappointed, Mike Dales was an excellent judge, not only in his constructive comments but also with his ability to keep to time. His short anecdotes were well received, and as he said, any of the top places could have been reversed on another night. Members entered images from all genres, nature, street, landscape, creative etc. – we have no end of talent within the club at the present time.

For this competition only, our club rules allow for images to be re-entered from the season, and for new images to be shown. It was incredibly pleasing to see so many of our new members entering this competition – and even more pleasing to see many of them coming away with an awarded image from the night.

#### Prints

1st place Windmills of my mind – Trish Bloodworth

2<sup>nd</sup> place – Shortcut – Steve Vines

3rd place – Virtuoso – Trish Bloodworth

#### INTERNATIONAL SALON NEWS

CONGRATULATIONS to the following members who have had acceptances into International or National (BPE) Photographic Salons! This month we have seen our club members accepted throughout the world including a superb showing at Cheltenham Salon

#### René Cason

Roger Matthews  $-1^{st}$  salon acceptance

- Richard Atkinson
- Trish Bloodworth
	- David Hunt
	- Jeff Wilson
	- Annie Blick

#### CONGRATULATIONS

Please send details of your acceptances or other external "wins" to Apologies if you are missed here – please let me know so you can be added next time. If you entered and didn't get in  $-$  keep trying  $-$  Roger did!

#### Digital

1<sup>st</sup> place Fast food – Derrick Whitmore 2nd place Mr Turner's brushes – Margot Page

3rd place Contemplation – Andy Harbin

#### Highly commended Richard Atkinson and David Hamilton in the print section René Cason, Geoff Perrett, Leslie Holmes and Annie Blick in the digital section See website for full list and scores.

A big thank you must go to James & Owen who kindly sponsored this competition and have presented gift vouchers to the winners. We will hope to have further details in a subsequent newsletter.

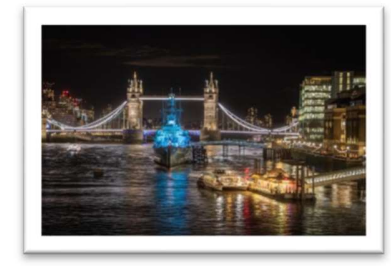

Roger Matthews – Pool of London Near miss

#### coming up >>>

# May 2022

Thu  $5<sup>th</sup>$  May – Walk out from the Club Thu  $12^{th}$  May – End of Season Social

#### SUMMER CLUB STARTS – 9TH JUNE

Watch for details in bulletins

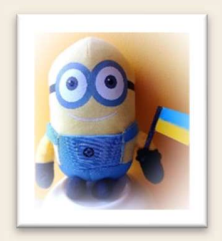

Kerry Williams – Minion Supports Ukraine Entered in Image of the Year

# Next Competition

 $My$  Stroud and District – continues throughout the year. Please upload your images of the current quarter by  $30<sup>th</sup>$  June 2022. See full details on the website.

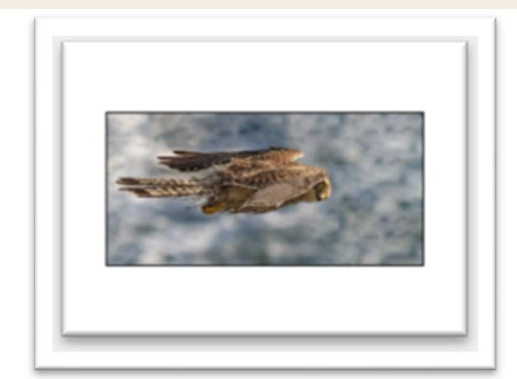

René Cason – A Wary Kestrel Commended - Digital

UPLOAD YOUR IMAGES – to your gallery and My Stroud & District competition

# Award-Winning Images

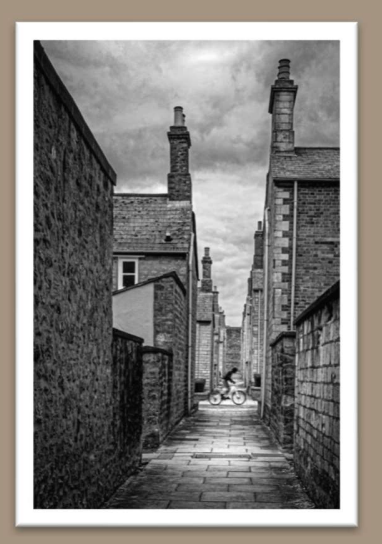

"Shortcut" Steve Vines  $-2<sup>nd</sup> Place - Prints$ 

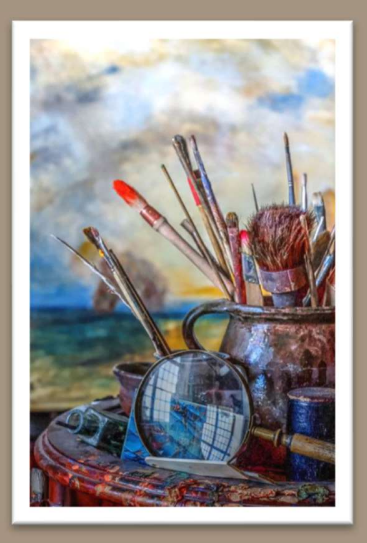

"Mr Turner's brushes" Margot Page – 2nd Place - Digital

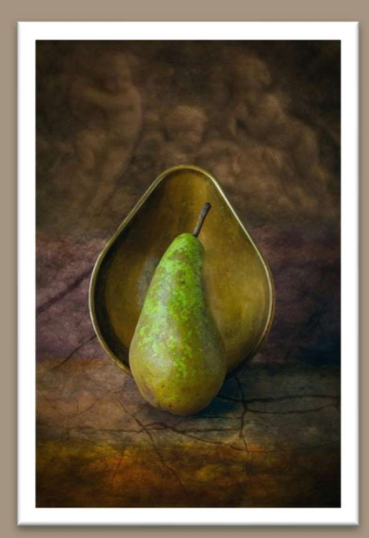

"Pear" Geoff Perrett – HC - Digital

# Award winning images

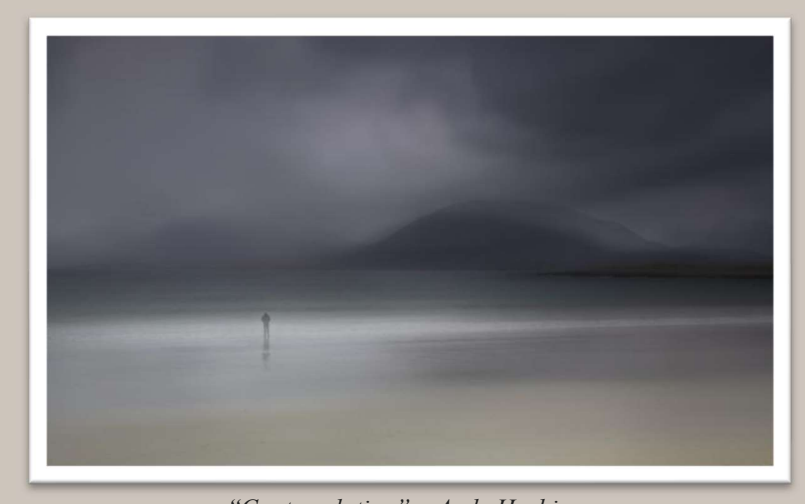

Autumn beeches – Annie Blick Highly commended - Digital

"Contemplation" – Andy Harbin 3 rd Place - Digital

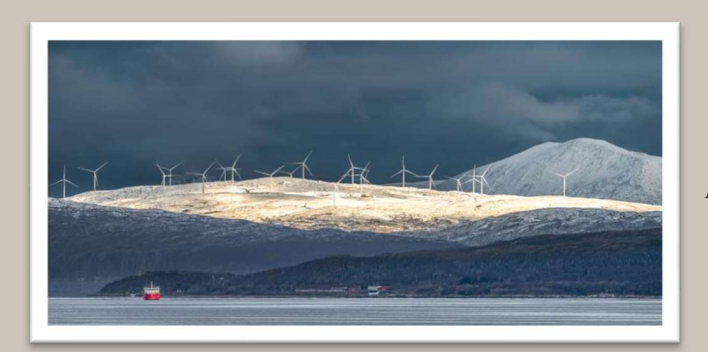

"Power over shipping" – Richard Atkinson Highly commended Prints

# More from the Competitions

Dave Swinburne – Bay of stones Commended Prints

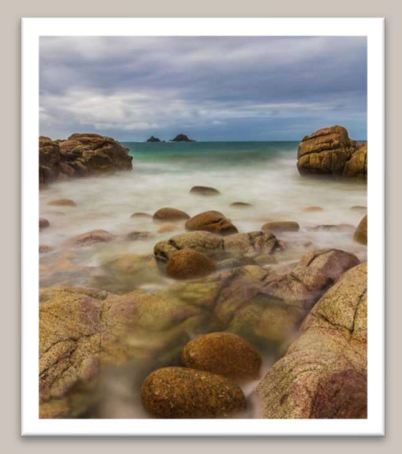

Brian Johns – Radar memorial milky way Commended - Digital

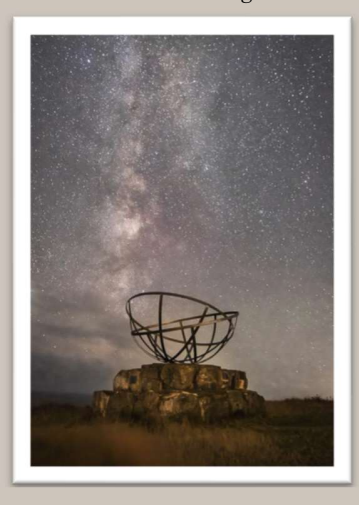

Leslie Holmes – Guardian of the galaxy Highly commended - Digital

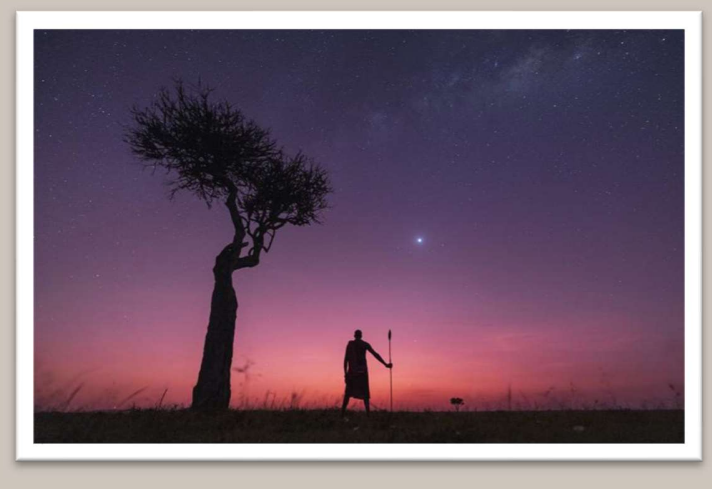

See more on our website: www.stroudcameraclub.co.uk

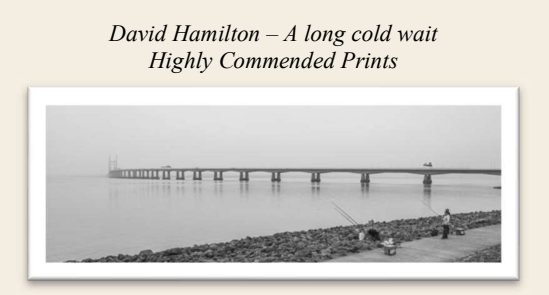

Trevor Blundell – Brown Hawker stage 6 emergence Commended Digital

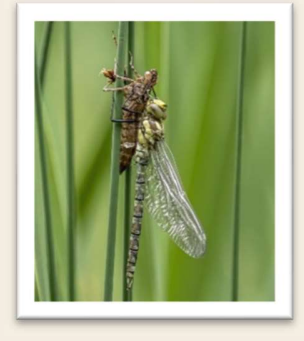

Jill Parker – Gannet and chick - Commended Digital

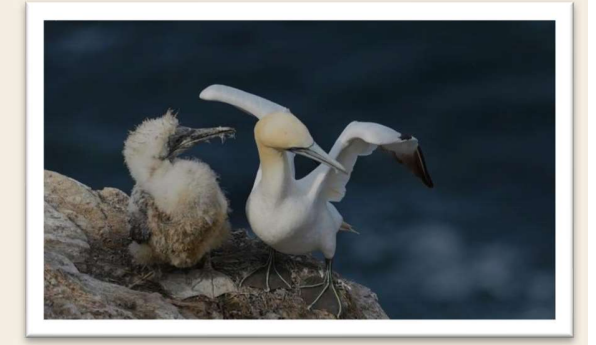

Ali Garrett – The Wellcome Foundation, London – Commended Digital

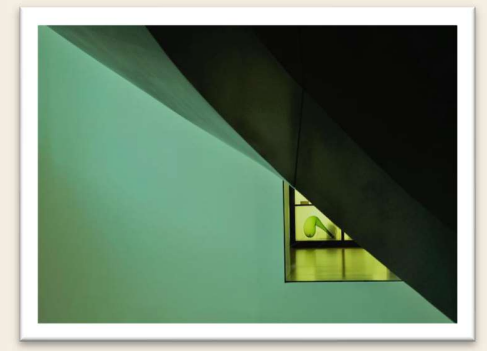